## No: ZI PCTI PS0002-001 (2008/09)

ZIPC ションでは、ベクタウインドウがものでは、ペクタウインドウがものではない。

.1 割込み関数

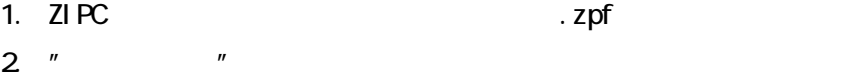

3. " The PNC Service Service Service Service Service Service Service Service Service Service Service Service S

4. " $\blacksquare$   $\blacksquare$   $\blacksquare$   $\blacksquare$   $\blacksquare$ 

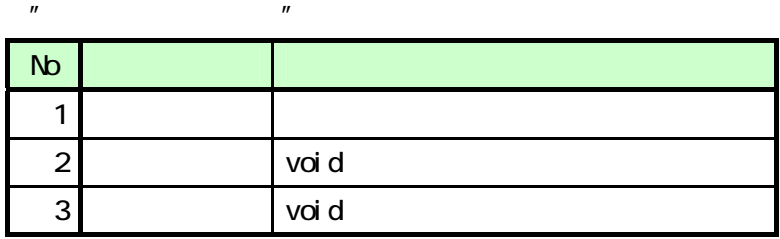

 $ZI$  PC  $\blacksquare$ 

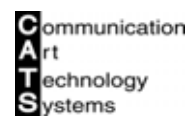

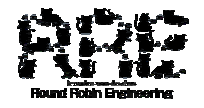

zipc  $\overline{z}$ 

1.  $\blacksquare$ 

.2 割込み定義

2. [  $\vee$   $\vee$ 

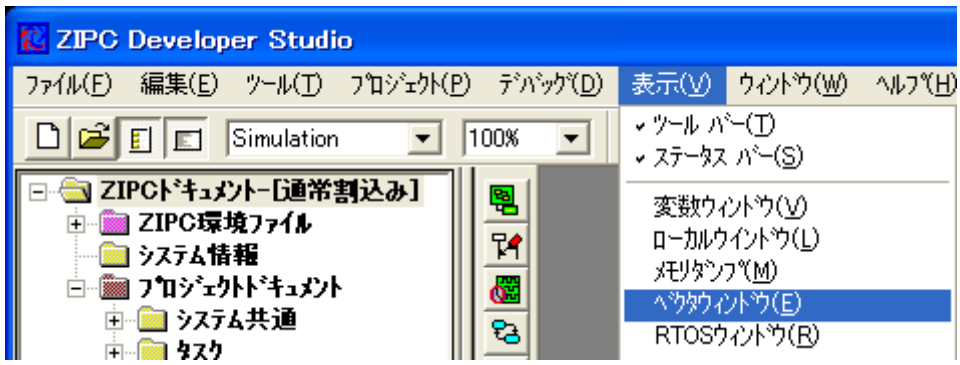

- 3. Vector
- $4.$

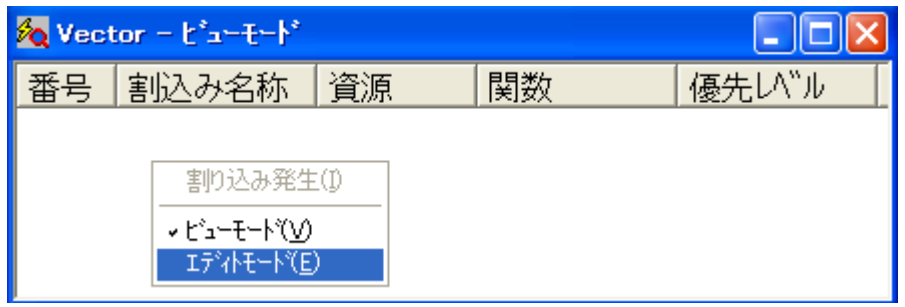

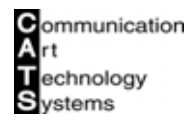

#### 5. Vector

6.  $\blacksquare$ 

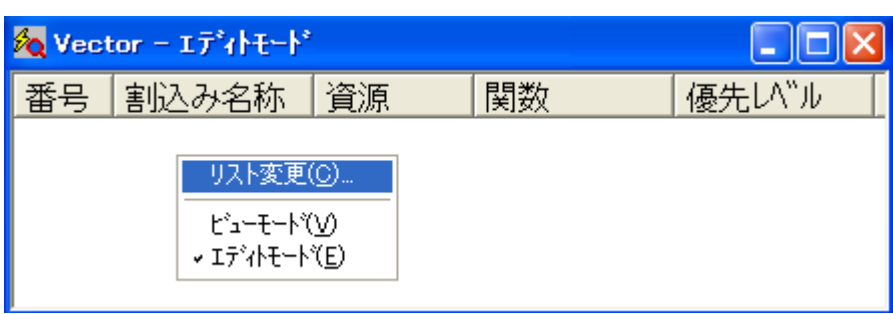

## 7. Vector and the second state of the second state of the second state of the second state of the SK state of the SK

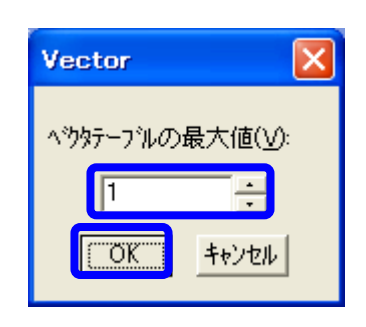

 $\overline{n}$  and  $\overline{n}$ 

No: ZI PCTI PS0002-001 (2008/09)

# 8. Vector

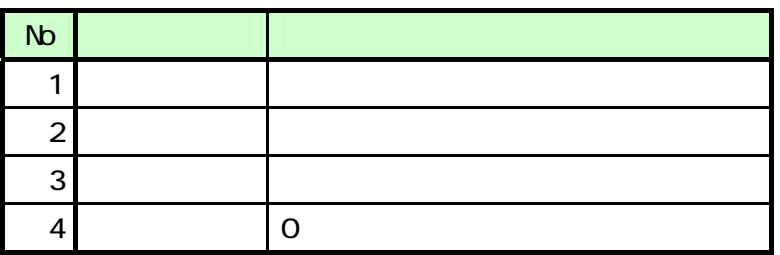

ZI<sub>PC</sub>

## 9. Vector

### 10.  $\blacksquare$

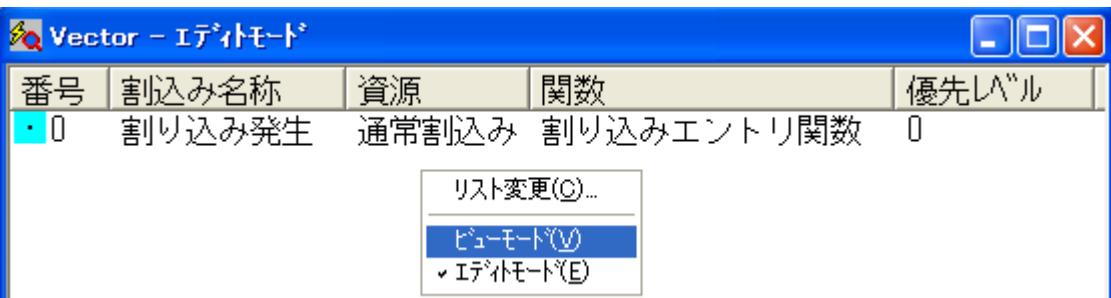

 $ZI$  PC  $ZI$ 

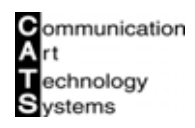

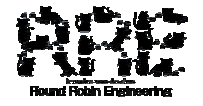

zi PC  $\overline{\phantom{a}}$ 

1. ZIPC

.3 割込み発生

- $2 \text{ ZI} \text{PC}$
- 3. Vector "

 $4.$   $"$   $"$   $"$ 

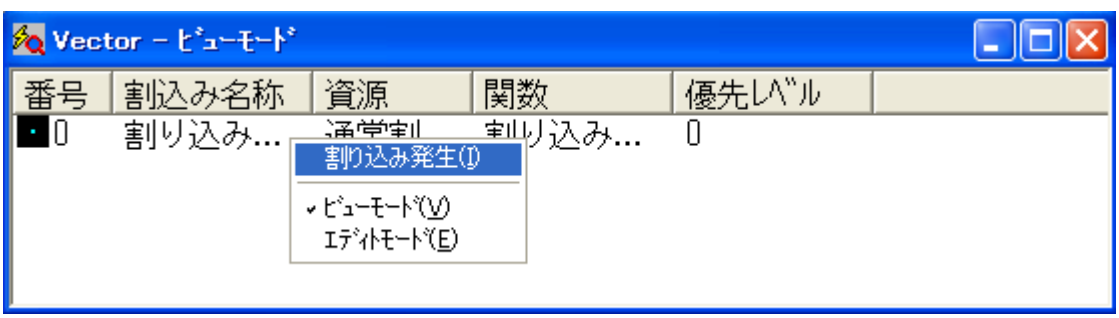

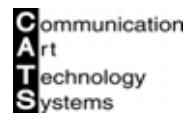

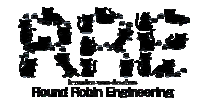